#### ClickHouse Projections, ETL and more

郑天祺 博士, Amos Bird (Ph.D), zhengtianqi@kuaishou.com

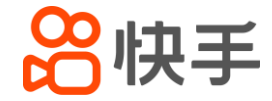

#### About me

- Active ClickHouse Contributor
	- $\cdot$  ~300 valid PRs
	- ~40 Stack Overflow Answers
	- Doing some code reviews occasionally
	- Helping new ClickHouse developers

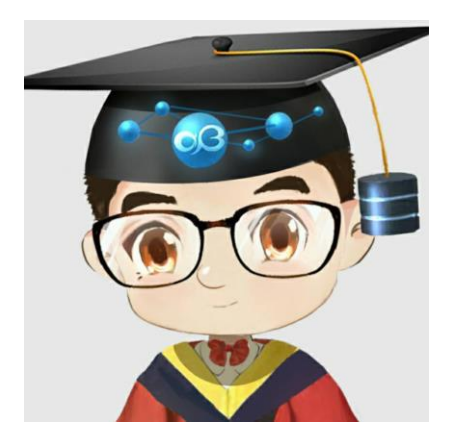

https://github.com/amosbird

- Graduated from ICT CAS with a Ph.D degree in database
- Currently @kuaishou Data Platform Department

#### **Outline**

- Projections (MaterializedView in part-level)
- ClickHouse-ETL (Design new systems based on ClickHouse)
- Other Improvements
- Looking into the future

# Projections

# The Name of "Projection"

- Originated from Vertica (Don't confuse it with SQL Projection Op)
	- Projections are collections of table columns,
	- Projections store data in a format that optimizes query execution
- Our projection v.s Vertica
	- MergeTree\* table == Vertica's super projection
	- Vertica only supports selected aggregate functions
		- SUM, MAX, MIN, COUNT, Top-K
	- We support arbitrary functions and their arbitrary combinations

#### Projection Definition

- Projection is defined by "SELECT ... [GROUP BY] ...", with implicit "FROM <br >base\_table>"
- Suppose we'd like to optimize the following query by pre-aggregation:

```
SELECT
    toStartOfMinute(datetime) AS_0, sum(i), avg(j),
    sum(i) / sum(j), topK(5)(id), quantile(0.99)(score)FROM base table
GROUP BY 0
```
• We can simply do

```
ALTER TABLE base table ADD PROJECTION p
        SELECT
           toStartOfMinute(datetime) AS_0, sum(i), avg(j),
            sum(i) / sum(j), topK(5)(id), quantile(0.99)(score)FROM base table
       GROUP BY 0
    ) TYPE aggregate;
```
## Projection DDL

• Newly added DDLs

```
CREATE TABLE [IF NOT EXISTS] [db.]table_name [ON CLUSTER cluster]
       name1 [type1] [DEFAULT|MATERIALIZED|ALIAS expr1] [compression_codec] [TTL expr1],
       PROJECTION projection_name_1 (SELECT <COLUMN LIST EXPR> [GROUP BY]) TYPE aggregate,
 ENGINE = [ *]MergeTree ...
```

```
ALTER TABLE [db.]table ADD PROJECTION name (SELECT <COLUMN LIST EXPR> [GROUP BY]) TYPE aggregate;
ALTER TABLE [db.]table DROP PROJECTION name;
```

```
ALTER TABLE [db.]table MATERIALIZE PROJECTION name [IN PARTITION partition name];
```

```
ALTER TABLE [db.]table CLEAR PROJECTION name [IN PARTITION partition_name];
```
#### Projection Storage

- Projection is stored similar to skip indices
	- as a subdirectory inside part directory, named by projection name

```
data/data/default/base/
                                                                       20201024 1 1 0
CREATE TABLE base ('dt' DateTime, 'col' int)
                                                                           checksums.txt
ENGINE = MergeTree PARTITION BY toDate(dt) ORDER BY dt;
                                                                           columns.txt
                                                                           count.txt
ALTER TABLE base
                                                                           col.bin
                                                                           col.mrk2
    ADD PROJECTION prj_1
                                                                           dt.bin
                                                                           dt.mrk2
         SELECT sum(col)
                                                                           minmax dt.idx
         GROUP BY toStartOfFiveMinute(dt)
                                                                           partition.dat
     ) TYPE aggregate;
                                                                           primary.idx
                                                                           pri 1
                                                                               checksums.txt
INSERT INTO base VALUES
                                                                              columns.txt
     ('2020-10-24 00:00:00', 10),
                                                                               count.txt
      '2020-10-24 00:00:00', 20,max%28col%29.bin
      '2020 - 10 - 2400:00:00', 30);max%28col%29.mrk2
                                                                              primary.idx
                                                                               toStartOfFiveMinute%28dt%29.bin
                                                                               toStartOfFiveMinute%28dt%29.mrk2
```
# Query Routing

- If a query can be deduced by a projection, it will be selected if:
	- allow\_experimental\_projection\_optimization = 1
	- 50% of the selected parts contain materialized projection
	- total selected rows are less than base table
- If a projection is used, it will be listed in TRACE log similar to our index analysis
	- TODO we need better query explainer

# Query Routing (Internals)

- Do projection query analysis up to WithMergeableState
- Ignore all aliases and normalize expression names (especially case-insensitive functions)
- Replacing expressions with columns which has the same name
- Check if projection provides all needed columns
- Rebuild query pipeline to read from projection parts
- TODO support prewhere, sample, distinct, group by with total, rollup or cube
- TODO support CNF normalization of projection predicates

## Projection Merge

- Projection parts are merged exactly like normal parts
- If two parts don't have the same projections, they cannot be merged
- In order to merge, we need explicit projection materialization or projection clear

# Projection Materialization

- Building projections out from huge parts is expensive
	- Different sorting order
	- Aggregating over huge amount of data
- Implement as mutation so it will be run in background
- Implement as INSERT SELECT (projection name cannot start with "tmp\_")

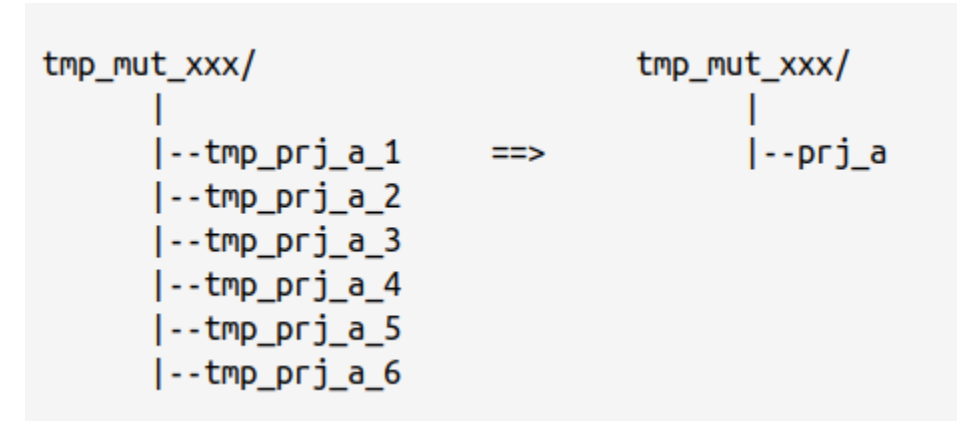

# Materialization Optimization

- Avoid materializing unneeded columns
- Fast temporary parts removal (kudos to Alexey)
- Multi-run/multi-pass merge
	- Squash blocks to a minimum size threshold
	- Choose at most 10 parts to merge at a time
	- TODO loser tree to optimize merge sort

## Projection v.s. Materialized View

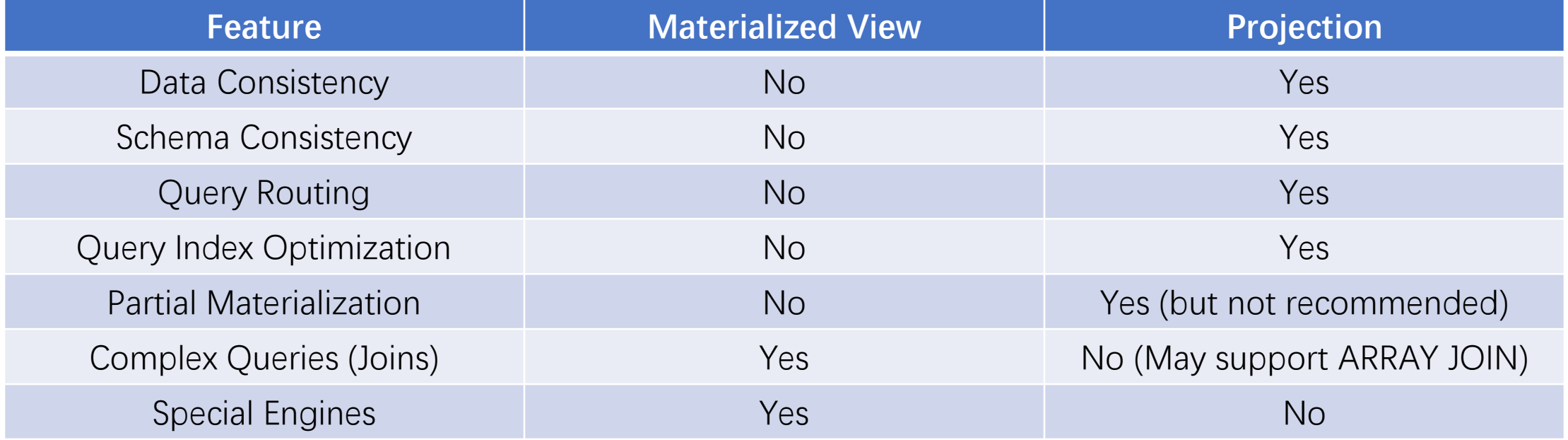

# Experiments

**Projection: GROUP BY toStartOfTenMinutes(datetime)**

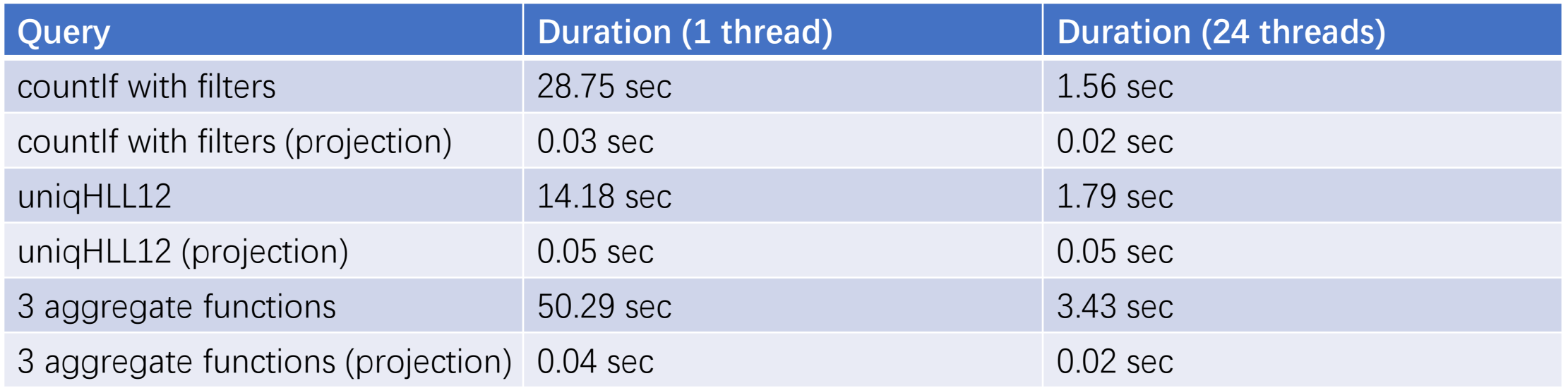

## Experiments (Space Consumption)

#### **One part**

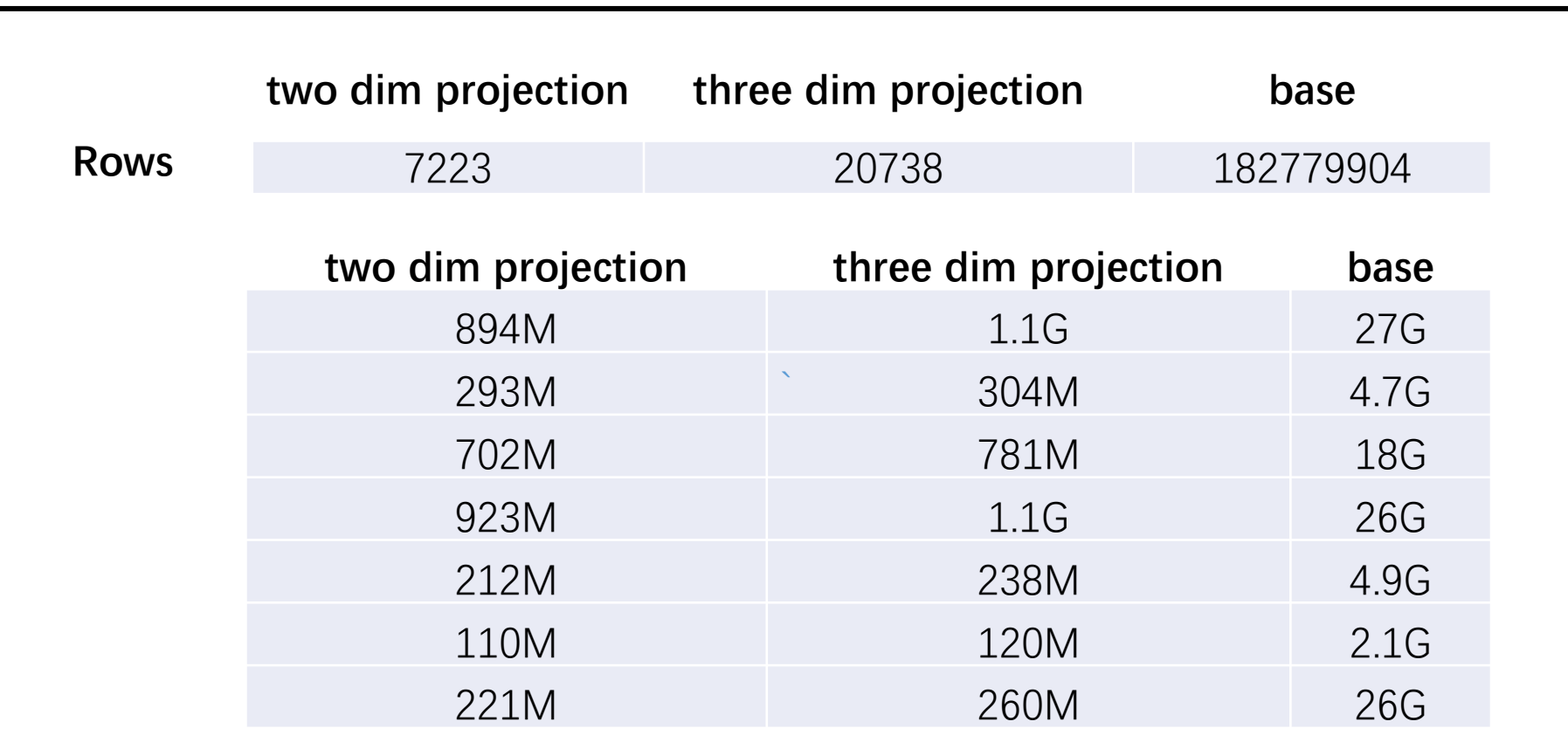

# Experiments (Aggregating States)

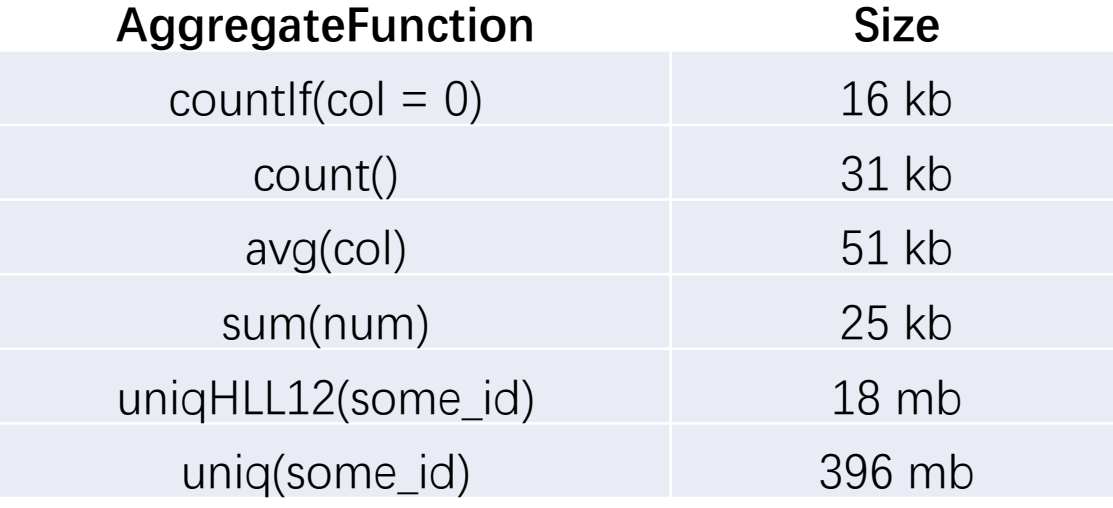

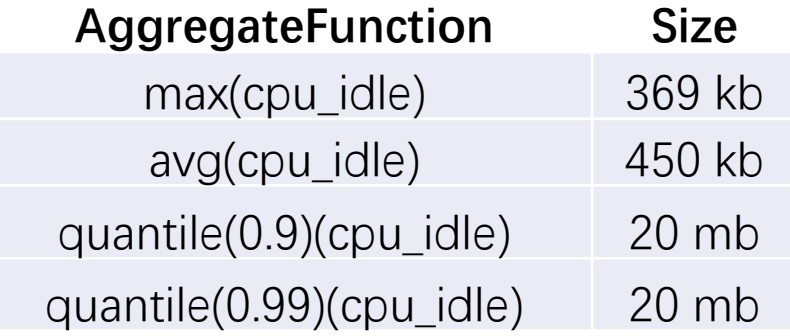

## Projection in Production

- Dashboard rendering from 30 seconds to 2 seconds
- Average additional storage consumption is 20%
- Negligible insertion/merge impact
- Bonus Point
	- Use alias columns in Distributed table to match different projections with different granule of aggregation

# Projection TBD

- Design and implement other types of projections
	- normal type: different ordering
	- secondary index: storing ScanRange directly
- ProjectionMergeTree
	- store projection without base table
- Support column encoding schemes
- Contribute

# ClickHouse-ETL

#### Background: Our ClickHouse service

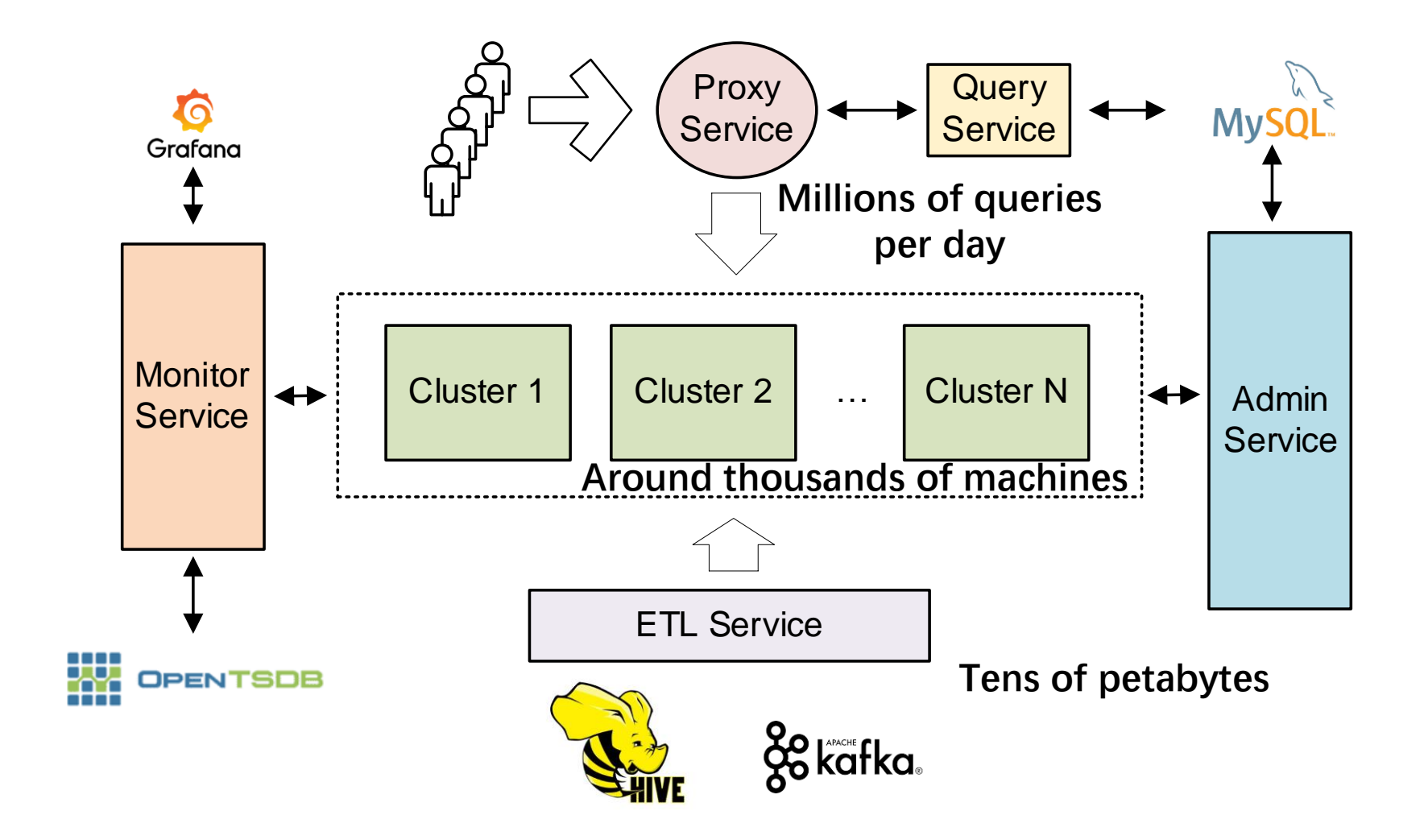

#### Background: Our ClickHouse service

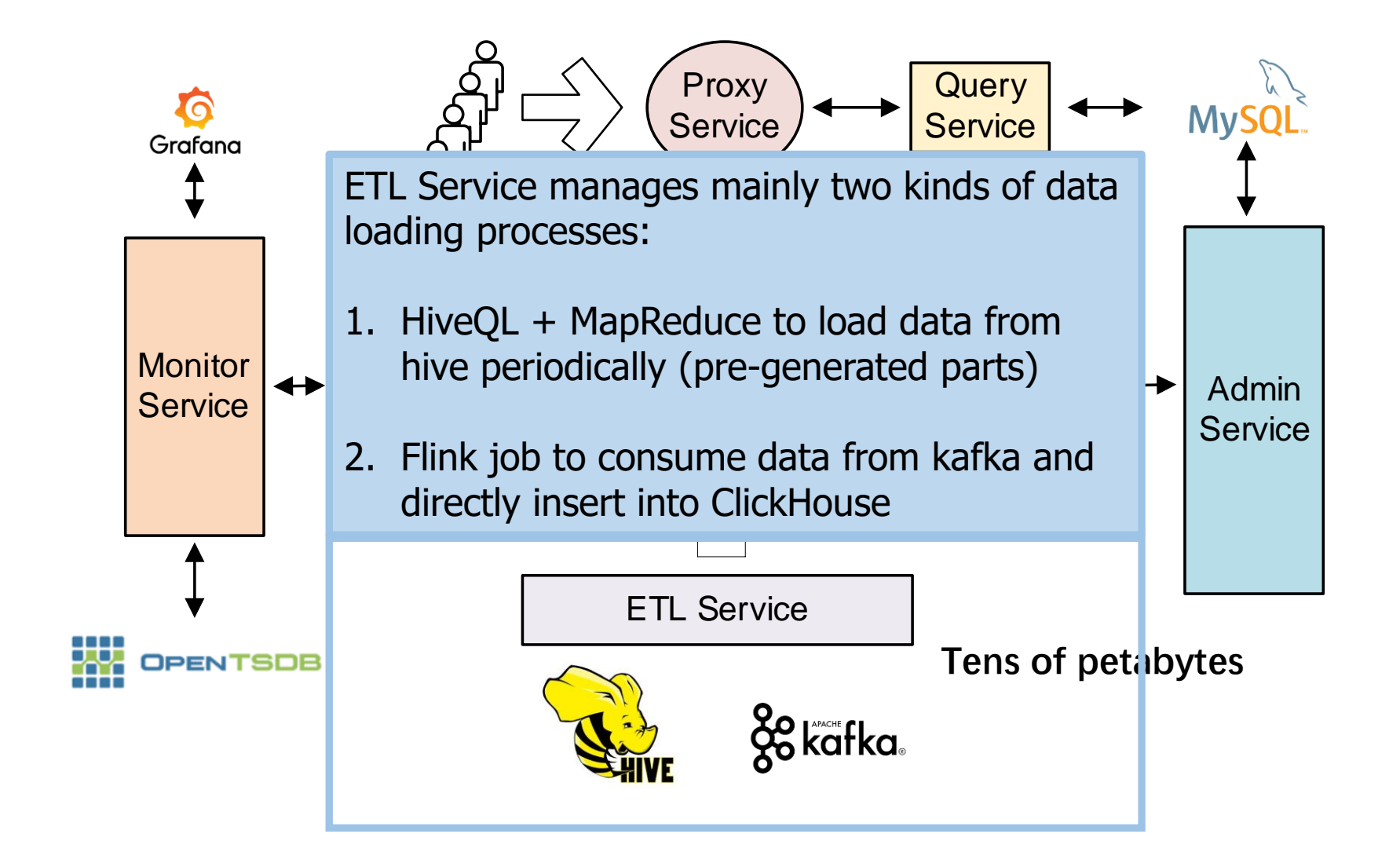

# Flink ETL Job

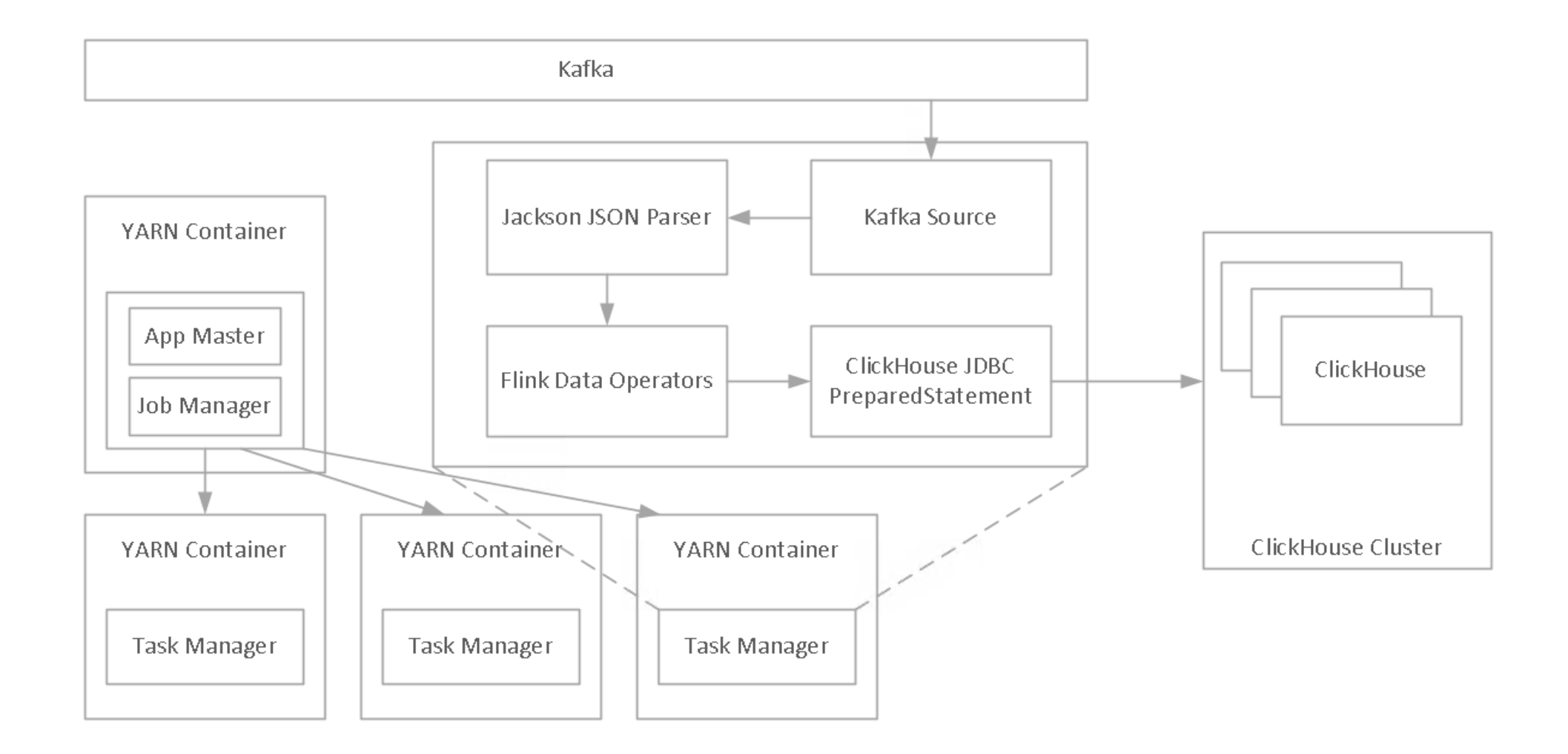

# Main problems of Flink

- Flink/Yarn scheduling is less flexible than k8s
- Java is slow in
	- Consuming from Kafka ( kudos to librdkafka)
	- Parsing JSON (kudos SIMDJSON)
	- Inserting into ClickHouse
- Flink data transformation is cumbersome to use
- Java wastes memory (OOM when dealing huge messages)
- The pipeline lacks introspection capabilities

#### ClickHouse-ETL

- Motivations (Our needs for real-time data ingestion)
	- Fast data input from Kafka
	- Ease of management
	- Reliable
	- Extensible
- An attempt of using ClickHouse as a tool to solve real problems

#### Introduce ClickHouse-ETL

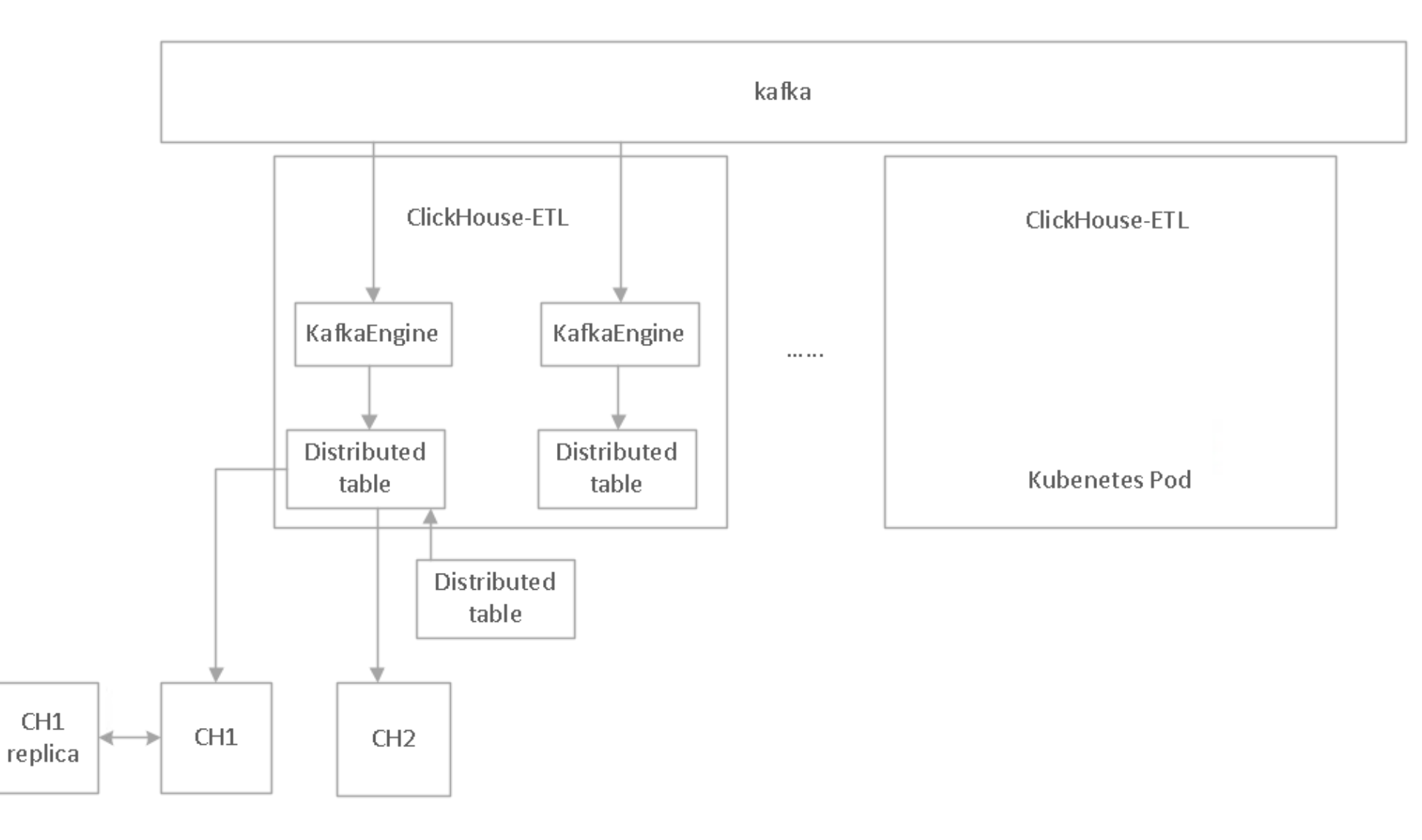

#### ClickHouse-ETL Pod

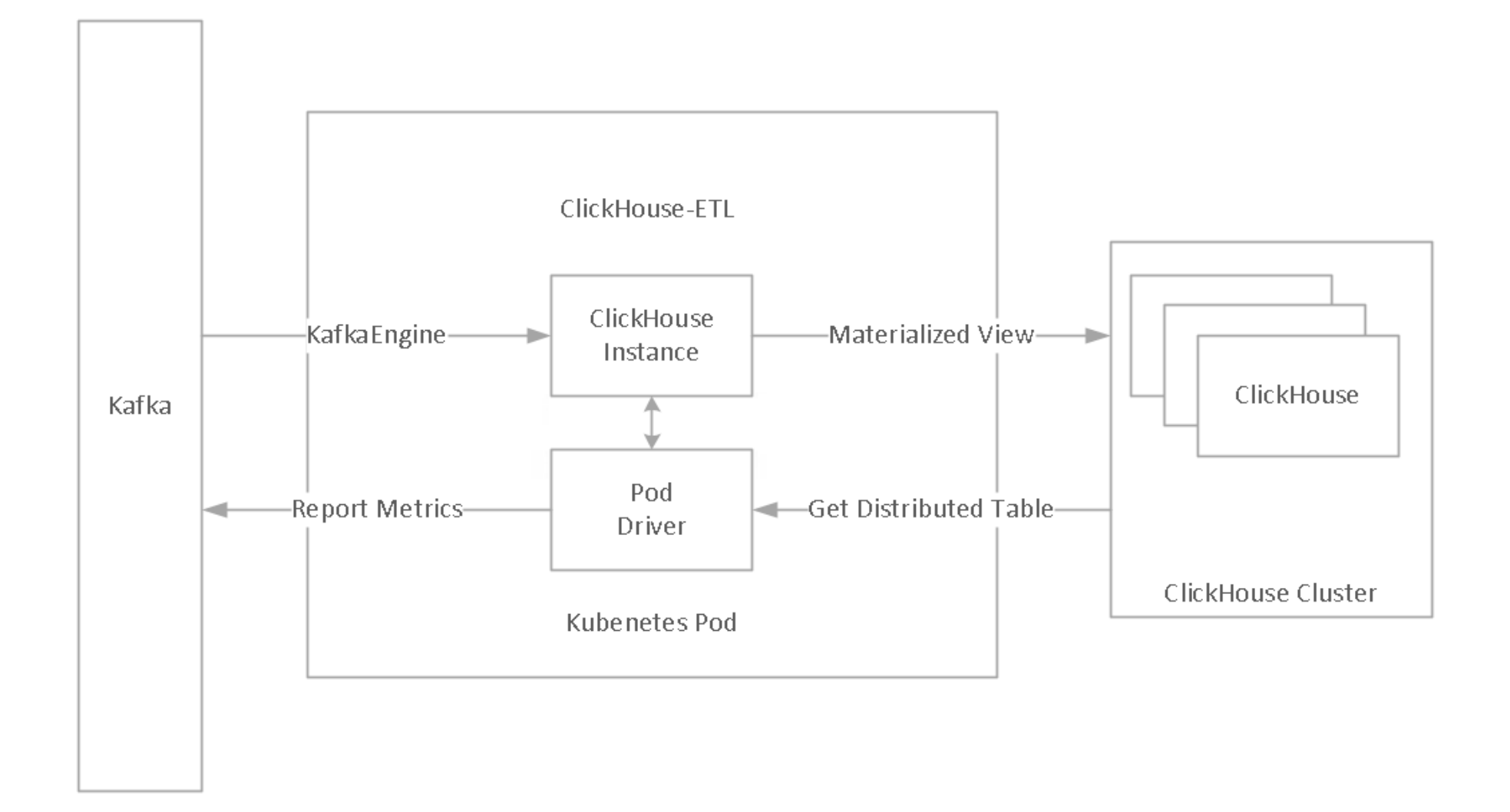

# Building Blocks

- Combine JSONExtract with untuple to inference schema on the fly
- Enhance StorageKafka and StorageDistributed to handle errors in better ways
- Utilize joinGet/StorageJoin with overwrite to update schema on the fly
- Take column transformers as the building blocks of ETL transformation grammar
- ETL pipeline is driven by MaterializedView (one per thread)

#### ETL Pipeline

```
-- Require one record per message
CREATE TABLE {database} {table} kafka {idx} (line String) ENGINE Kafka SETTINGS kafka format = 'BufferAsString', ...
```

```
CREATE MATERIALIZED VIEW {database}.{table} mv {idx} TO {database}.{table}
AS SELECT * { custom transformation str} FROM
    (SELECT * FROM
              WITH JSONExtractWithErrors(line, joinGet('default.schema', 'value', 1)) AS t
              SELECT t.1 _json_parsing_errors, untuple(t.2, joinGet('default.schema', 'value', 2))
              FROM {database}. {table} kafka {idx}
    {custom filter cond})
```
- JSONExtractWithErrors: attach two columns to record parsing errors
- default.schema: store the table schema and its JSON mappings
- untuple: unwrap Tuple result based on nested schema

#### Extended Table Schema

```
CREATE TABLE mytable
   id Nullable(UInt64), -- Nullable types will be inherited
   timestamp Int64, -- Millisecond timestamp
   datetime DateTime DEFAULT toDateTime(timestamp / 1000) COMMENT '$$', -- Ignore parsing datetime
   json int Int32 COMMENT '$.json.int', -- Numeric types will be promoted.
   json_str String COMMENT '$.json.str',
   json_float Float64 COMMENT '$.json.float',
   int_val Int32 COMMENT '%.int_val', -- Parse int_val from string
   int val2 Int32 COMMENT '%%' -- Parse int val2 from string (JSON key is the same)
ENGINE = Distributed(mycluster, mydb, mytablelocal, xxHash32(id));
```
SHOW SCHEMA mytable

Row 1:

schema: `id` Nullable(UInt64), `timestamp` Int64, `int val2` String, `int val` String, `\$json` String, `json` Tuple(`float` Float64, `str` String, `int` Int64) mapping: json.int AS json\_int, json.str AS json\_str, json.float AS json\_float, `\$json` AS json, int val AS int val

# ClickHouse-ETL Manager

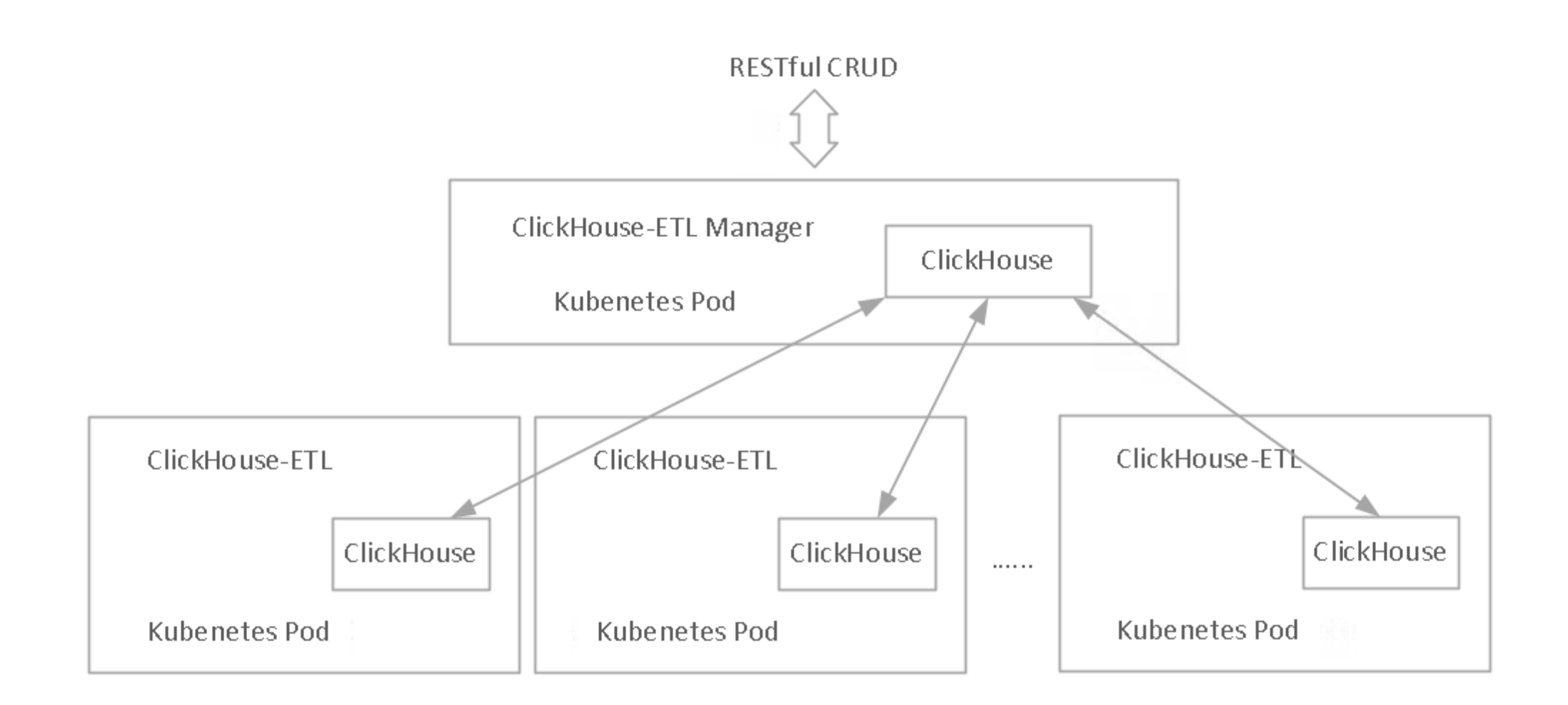

#### Introspection

• ClickHouse-ETL manager maintains a cluster "clickhouse\_etl" of all Pods and keeps it update to date (1 minute)

```
SELECT * FROM cluster(clickhouse_etl, default.info) -- ETL Pod info
SELECT * FROM cluster(clickhouse_etl, system.etl_events) -- ETL metrics: drops, errors, etl
SELECT * FROM cluster(clickhouse_etl, system.kafka_info) -- Kafka metrics: lags, errors, etl
\cdots
```
• Useful information is recorded in tables

#### Advantages

- ETL schema is recorded along with the table schema
- Writing to local Distributed table automatically honors the hashing key
- Schema changes are applied automatically
- Pods are stateless, easy to scale
- Fast, reliable, flexible, understandable
- Based on ClickHouse

#### Experiments

• Minimum cores to catch up with the data source

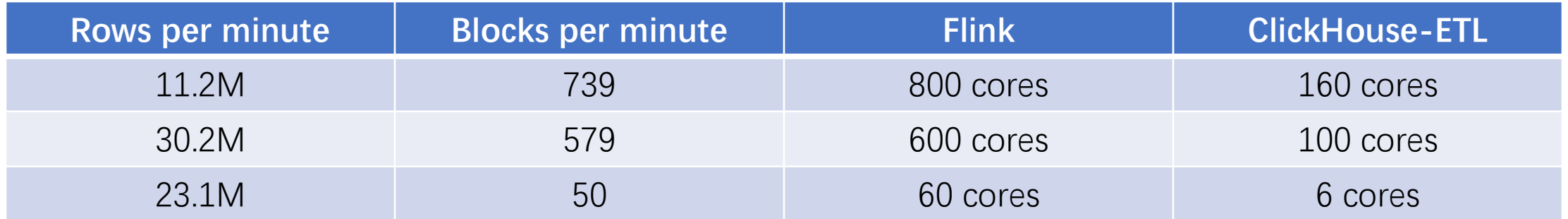

Flink usually requires 1 core 4 GB mem while ClickHouse-ETL uses 1 core 3 GB

#### ClickHouse-ETL TBD

- Exactly once semantic
- Partition adjustment
- Bulkloading with high availability

# Other Improvements

# Balance big parts among JBOD disks

- Define "Big Parts"
	- min\_bytes\_to\_rebalance\_partition\_over\_jbod
- Balance Big Parts in Partition Granule
	- Record current snapshot with emerging/submerging parts
	- Choose the best candidate(s) to land new big parts

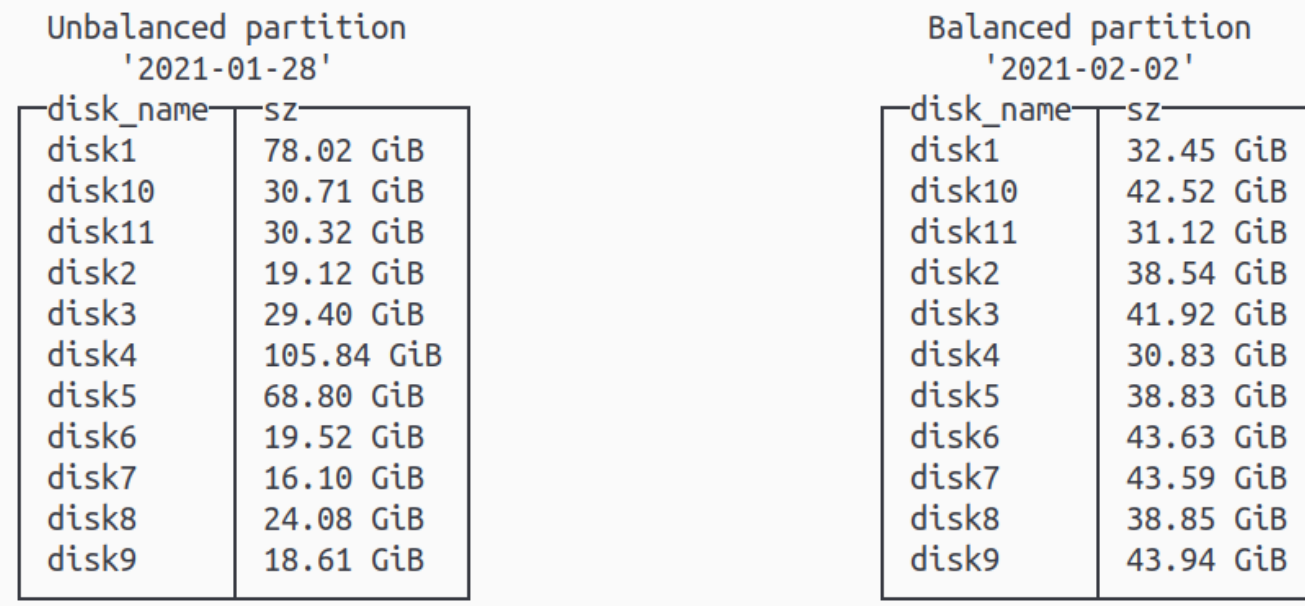

# Elasticsearch Storage Engine

- Based on ReadWriteBufferFromHTTP and SIMDJSON
- Push down primitive predicates
- esquery function
	- AST-level rewrite inside IStorage::read()
	- semantically equals to "not ignore"

# Design of partition key/primary key

• Partition should be treated as the unit of data management

*Partitioning is not to speed up selects - the main rule. -- From Alexey Milovidov*

- Primary keys should be ordered by usage rate
- Better to have keys with low cardinality come first in primary keys

# Design of partition key/primary key

```
SELECT toStartOfMinute(datetime) _0,
       AVG(kbytes * 8 / duration) 1FROM mytable
WHERE datetime >= '2021-01-0606:00:00'AND datetime <= '2021-01-06 08:59:59'
 AND stream_id IN ('xxxxxxxx')
GROUP BY \theta settings max threads = 1
```
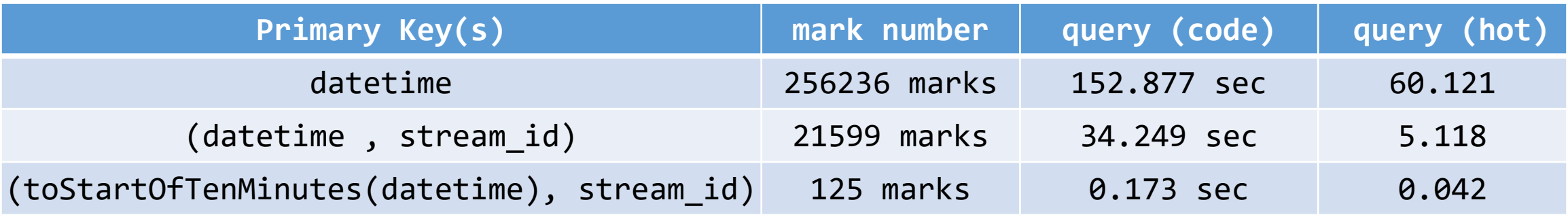

# Query Log Analysis

- Useful query information analysis
	- normalized\_query, query\_kind, databases, tables, columns

```
WITH quantiles(0, 0.5, 0.9, 0.99, 1)(query_duration_ms / 1000) AS t
SELECT
    min(query\_start_time) AS s, max(query\_start_time) AS e,normalizeQueryKeepNames(query) AS q, any(query) AS rq, count() AS cnt,
    countIf(exception != '') AS cnt_e, anyIf(exception, exception != '') AS e,
    t[1] AS t_min, t[2] AS t_p50, t[3] AS t_p90, t[4] AS t_p99, t[5] AS t_max
FROM
    SELECT
        query, exception, query duration ms, query start time
    FROM cluster(query_entrypoint, system.query_log)
    WHERE (query_kind = 'Select') AND (NOT has(databases, 'system')) AND is_initial_query
GROUP BY q ORDER BY cnt
```
- What if we don't have the newer version ClickHouse?
	- Setup a local instance with all databases/tables, using engine Memory
	- Replay the queries (attaching event\_time, duration as comment)

# Clickhouse Client [Hidden] Features

- Open Editor (Alt-Shift-E)
- Bracket Pasting (-n without –m)
	- No need to provide semicolons
	- Better pasting experience
- Query Parameter with identifiers
- Customize Query ID Format

#### Miscellaneous features

- MergeTree-level settings
	- max\_partitions\_to\_read
	- max\_concurrent\_queries/min\_marks\_to\_honor\_max\_concurrent\_queries
- Query Proxy Service
	- Global query quota and concurrency control
- Monitor On Cluster Hanging Issues
	- MaxDDLEntryID tracks the progress of on cluster DDLs
	- Check if any instance has fixed MaxDDLEntryID for a period of time while others don't

#### Near future in kuaishou

- Extend and Explore Projections
	- Contribute to community
	- without fact table/as secondary indices/more storage scheme
- ClickHouse-ETL Exactly Once Semantic
- Subpartition
- Enhance Distributed Query Processing

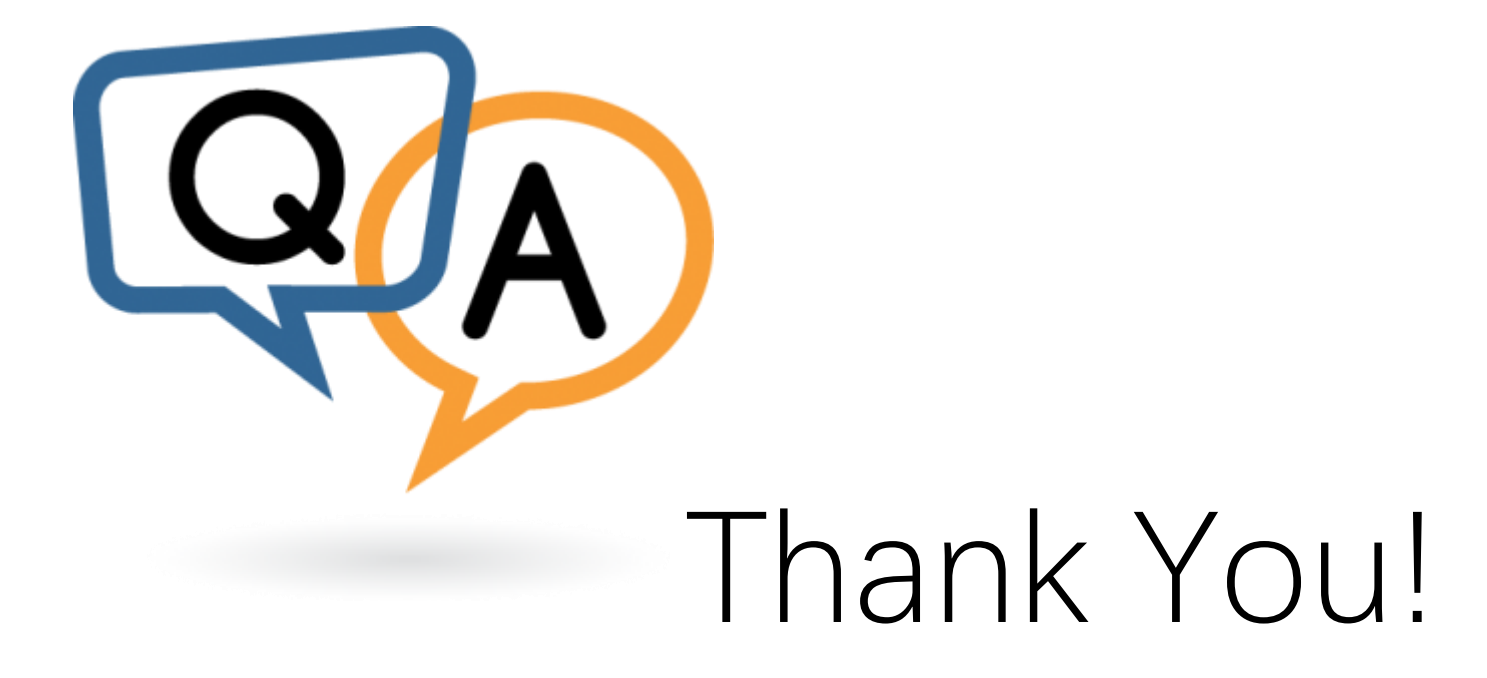